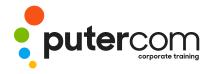

# Microsoft Excel 2016 Level 3

# **Brief description & Course outline**

This course aims to provide skills and knowledge which will allow the attendee to create lookup functions, set Excel working options, enhance charts, protect worksheet data, perform advanced data operations using summarising, PivotTables, data consolidations, goal seeking, and Solver, and create and use macros.

At the completion of this course you should be able to:

- o use a range of lookup and reference functions
- o modify Excel options
- o customise the formatting of charts in Excel
- o create and use labels and names in a workbook
- o protect data in worksheets and workbooks
- o create summaries in your spreadsheets using subtotals
- o use data linking to create more efficient workbooks
- o use the Data Consolidation feature to combine data from several workbooks into one
- o understand and create simple Pivot Table reports
- o construct and operate PivotTables using some of the more advanced techniques
- o create and edit a PivotChart
- o use goal seeking to determine the values required to reach a desired result
- o group cells and use outlines to manipulate the worksheet
- o use Solver to solve more complex and intricate problems
- o create recorded macros in Excel
- o use the macro recorder to create a variety of macros

This course is designed for users who need to use some of the more advanced features of Microsoft Excel.

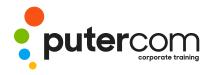

## Contents

- Setting Excel Options
- o Understanding Excel Options
- o Personalising Excel
- o Setting the Default Font
- o Setting Formula Options
- o Understanding Save Options
- o Setting Save Options
- o Setting the Default File Location
- o Setting Advanced Options
- Protecting Data
- o Understanding Data Protection
- o Providing Total Access to Cells
- o Protecting a Worksheet
- o Working With a Protected
- o Worksheet
- o Disabling Worksheet Protection
- o Providing Restricted Access to Cells
- o Password Protecting a Workbook
- o Opening a Password
  Protected
- o Workbook
- o Removing a Password From a
- o Workbook
- Importing and Exporting
- o Understanding Data Importing
- Importing From an Earlier Version
- o Understanding Text File Formats
- o Importing Tab Delimited Text
- o Importing Comma Delimited
- o Importing Space Delimited Text
- o Importing Access Data
- o Working With Connected Data
- o Unlinking Connections

- Exporting to Microsoft Word
- o Exporting Data as Text
- o Inserting a Picture
- o Modifying an Inserted Picture
- Data Linking
- o Understanding Data Linking
- o Linking Between Worksheets
- o Linking Between Workbooks
- o Updating Links Between Workbooks
- o Grouping and Outlining
- o Understanding Grouping and
- o Outlining
- o Creating an Automatic Outline
- o Working With an Outline
- o Creating a Manual Group
- o Grouping by Columns
- o Summarising and Subtotalling
- o Creating Subtotals
- o Using a Subtotalled Worksheet
- o Creating Nested Subtotals
- o Copying Subtotals
- o Using Subtotals With AutoFilter
- o Creating Relative Names for
- o Subtotals
- Using Relative Names for Subtotals
- Data Consolidation
- o Understanding Data Consolidation
- o Consolidating With Identical Layouts
- o Creating a Linked Consolidation
- Consolidating From Different Layouts
- o Consolidating Data Using the SUM
- o Function
- Data Tables
- o Understanding Data Tables

- and
- o What-If Models
- o Using a Simple What-If Model
- o Creating a One-Variable
- o Using One-Variable Data Tables
- o Creating a Two-Variable Data Table
- Scenarios
- o Understanding Scenarios
- o Creating a Default Scenario
- o Creating Scenarios
- o Using Names in Scenarios
- o Displaying Scenarios
- o Creating a Scenario Summary Report
- o Merging Scenarios
- PivotTable
- o Understanding PivotTables
- o Recommended PivotTables
- o Creating Your Own PivotTable
- Defining the PivotTable Structure
- o Filtering a PivotTable
- o Clearing a Report Filter
- o Switching PivotTable Fields
- o Formatting a PivotTable
- o Understanding Slicers
- Creating Slicers
- o Inserting a Timeline Filtero PivotCharts Features
- o Using Compound Fields
- o Counting in a PivotTable
- Formatting PivotTable Values
- o Working With Pivot Table
- Grand o Totals
- Working With PivotTable Subtotals
- o Finding the Percentage of
- o Finding the Difference From
- o Grouping in PivotTable

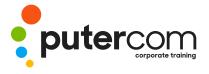

# PuterCom Corporate onsite Training

T 03 8319 0930 contact@putercom.com.au www.putercom.com.au

#### Reports

- o Creating Running Totals
- o Creating Calculated Fields
- o Providing Custom Names
- o Creating Calculated Items
- o PivotTable Options
- o Sorting in a Pivot Table

#### o PivotCharts

- o Inserting a PivotChart
- o Defining the PivotChart Structure
- Changing the PivotChart Type
- Using the PivotChart Filter Field
- o Buttons
- o Moving PivotCharts to Chart Sheets

#### Advanced Filters

- Understanding Advanced Filtering
- o Using an Advanced Filter
- o Extracting Records With Advanced
- o Filter
- o Using Formulas in Criteria
- o Understanding Database Functions
- o Using Database Functions
- o Using DSUM
- o Using the DMIN Function
- o Using the DMAX Function
- o Using the DCOUNT Function

## Validating Data

- o Understanding Data Validation
- o Creating a Number Range Validation
- o Testing a Validation
- o Creating an Input Message
- o Creating an Error Message
- o Creating a Drop Down List
- o Using Formulas as Validation Criteria
- o Circling Invalid Data
- o Removing Invalid Circles

- o Copying Validation Settings
- o Controls
- o Understanding Types of Controls
- o Understanding How Controls Work
- o Preparing a Worksheet for Controls
- o Adding a Combo Box Control
- o Changing Control Properties
- o Using the Cell Link to Display the
- o Selection
- o Adding a List Box Control
- o Adding a Scroll Bar Control
- o Adding a Spin Button Control
- o Adding Option Button Controls
- o Adding a Group Box Control
- o Adding a Check Box Control
- o Protecting a Worksheet With
- o Controls

### Sharing Workbooks

- o Sharing Workbooks via the Network
- o Sharing Workbooks via OneDrive
- o Saving to OneDrive
- o Sharing Workbooks
- o Opening Shared Workbooks
- o Enabling Tracked Changes
- Accepting or Rejecting Changes
- o Disabling Tracked Changes
- o Adding Worksheet Comments
- o Navigating Worksheet Comments
- o Editing Worksheet Comments
- o Deleting Comments
- Recorded Macros
- o Understanding Excel Macros
- o Setting Macro Security
- o Saving a Document as Macro
- o Enabled

- o Recording a Simple Macro
- o Running a Recorded Macro
- o Relative Cell References
- o Running a Macro With Relative
- o References
- Viewing a Macro
- o Editing a Macro
- Assigning a Macro to the Toolbar
- o Running a Macro From the Toolbar
- o Assigning a Macro to the Ribbon
- Assigning a Keyboard
   Shortcut to a
- o Macro
- o Deleting a Macro
- Copying a Macro